## **Conexión a través del conector AV**

Si se conecta el cable AV suministrado al conector AV, se pueden reproducir vídeos en un televisor.

0 Consulte también el manual de instrucciones del televisor en uso.

## **Nota :**

Para seleccionar/mover el cursor hacia arriba/izquierda o hacia abajo/ derecha, presione el botón UP/< o DOWN/>.

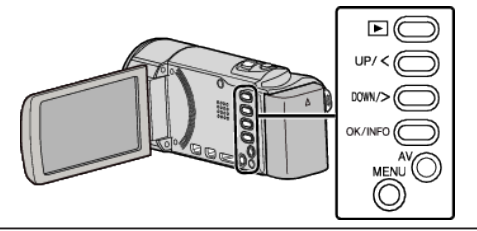

*1* Conecte el dispositivo a un televisor.

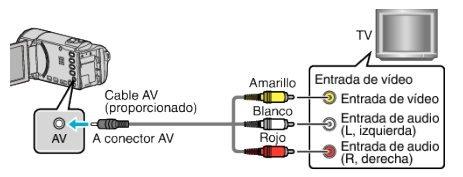

*2* Conecte el adaptador de CA a esta unidad.

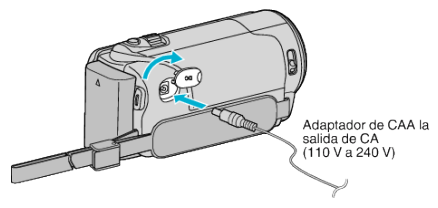

- 0 Esta unidad se enciende automáticamente cuando se conecta el adaptador de CA.
- *3* Presione el botón de entrada externa del televisor para cambiar a la entrada de esta unidad a través del conector conectado.

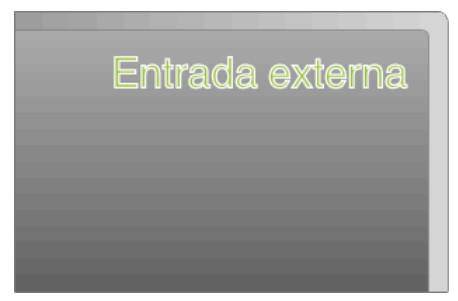

*4* Reproduzca un archivo.

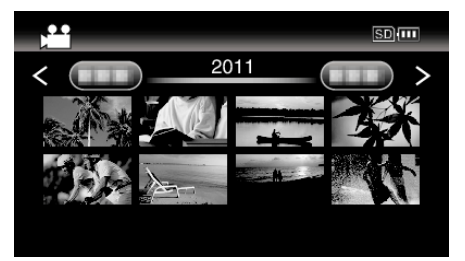

## **Nota :**

- 0 Para reproducir con la visualización de fecha y hora, ajuste "VER EN TV" en el menú "CONFIG. CONEXIÓN" en "ON".
- 0 Si tiene preguntas sobre el TV o el método de conexión, póngase en contacto con el fabricante del TV.